## **Release Note for Vigor2860 Series**

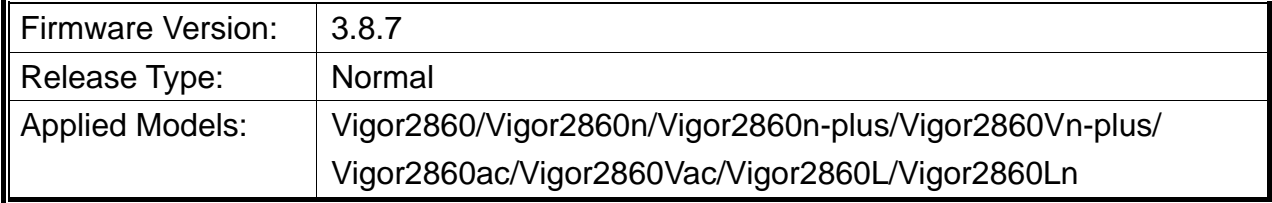

Vigor2860 series is a **VDSL2** router with **multi-subnet** for secure and efficient workgroup management. It integrates IP layer QoS, NAT session/bandwidth management to help users control works well with large bandwidth.

## **New Features**

None.

## **Improvement**

- Improved: Improve stability of LTE module operation (for 'L' models).
- Improved: Add TR-069 parameters for LTE ping keep alive.
- Improved: Add auto reboot function for Vigor LTE WAN.
- Corrected: Outbound SIP call disconnected after specific ITSP was used for 20 seconds.
- Corrected: In PPTP VPN connection, remote dial-in user could not get DNS server IP from its LAN subnet.
- Corrected: DHCP Server stopped working, when "Block IP packet from LAN with inconsistent source IP addresses" was enabled for IP Spoofing Defense option.

# **File and Modem Code**

For DSL models, there will be five folders: STD, VECTOR1, VECTOR2, VECTOR3 and VECTOR4. The files in VECTOR named folder implement a new DSL driver, which supports G.Vectoring on VDSL. If you're using a VDSL line, VECTOR named firmware may bring out better performance; however, please consult your ISP to check if G.Vectoring is required. We also provide two versions of modem codes to avoid the interoperability issue. You could just try the other one if the one you use cannot synchronize or get the speed that you expected. Available modem codes for Annex A/Annex B are displayed as follows:

### **For Annex A Model,**

• "Vigor2860\_v3.8.7-00\_en.zip" is used for modem code 548006\_544401 & 560816\_552011

- $\triangleright$  Vigor2860\_v3.8.7-01v\_en.zip" is used for modem code 567517\_562301 & 566207\_562101
- $\triangleright$  Vigor2860\_v3.8.7-02v\_en.zip" is used for modem code 574307\_571801 & 573807\_571701
- $\triangleright$  Vigor2860\_v3.8.7-03v\_en.zip" is used for modem code 576d17\_572801 & 574307\_571801
- $\triangleright$  Vigor2860\_v3.8.7-04v\_en.zip" is used for modem code 579c17\_573f01 & 579f17\_573f01

#### **For Annex B Model,**

- $\triangleright$  "Vigor2860\_v3.8.7-00\_en.zip" is used for modem code 548006\_544512 & 551716\_553312
- $\triangleright$  "Vigor2860\_v3.8.7-01v\_en.zip" is used for modem code 565607\_567002 & 565606\_567002
- $\triangleright$  "Vigor2860\_v3.8.7-02v\_en.zip" is used for modem code 573307\_571c02 & 565607\_567002

## **Known Issue**

 Vigor router will fail to send multiple papers/files from Phone1 to Phone 2 with FAX mechanism.